Scannez pour accéder au témoignage

> preventionbtp.fr  $\begin{picture}(150,10) \put(0,0){\line(1,0){10}} \put(15,0){\line(1,0){10}} \put(15,0){\line(1,0){10}} \put(15,0){\line(1,0){10}} \put(15,0){\line(1,0){10}} \put(15,0){\line(1,0){10}} \put(15,0){\line(1,0){10}} \put(15,0){\line(1,0){10}} \put(15,0){\line(1,0){10}} \put(15,0){\line(1,0){10}} \put(15,0){\line(1,0){10}} \put(15,0){\line($

Retrouvez notre offre de formation et nos elearning

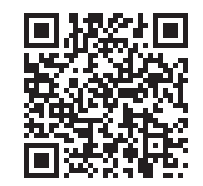

Accédez ou créez un compte dans **Mon espace** et s'engager dans un parcours en prévention avec notre coach Nathalie

> Grâce aux vidéos D CLIC, j'anime régulièrement des quarts d'heure sécurité. **''**

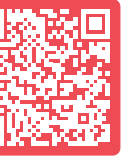

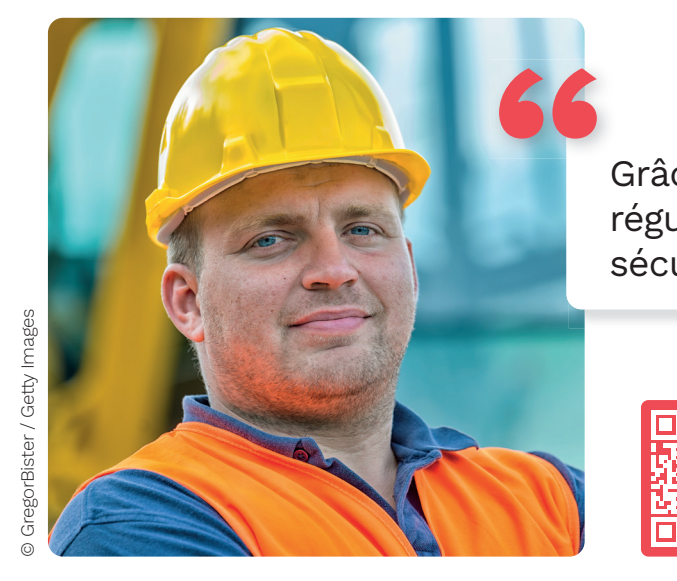

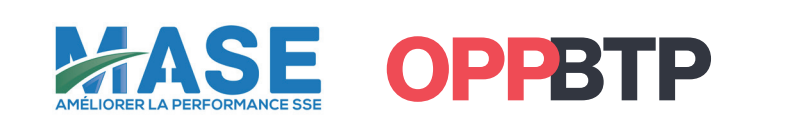

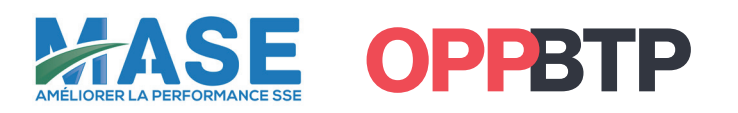

preventionbtp.fr  $\circledR\bullet\bullet\bullet\bullet$ 

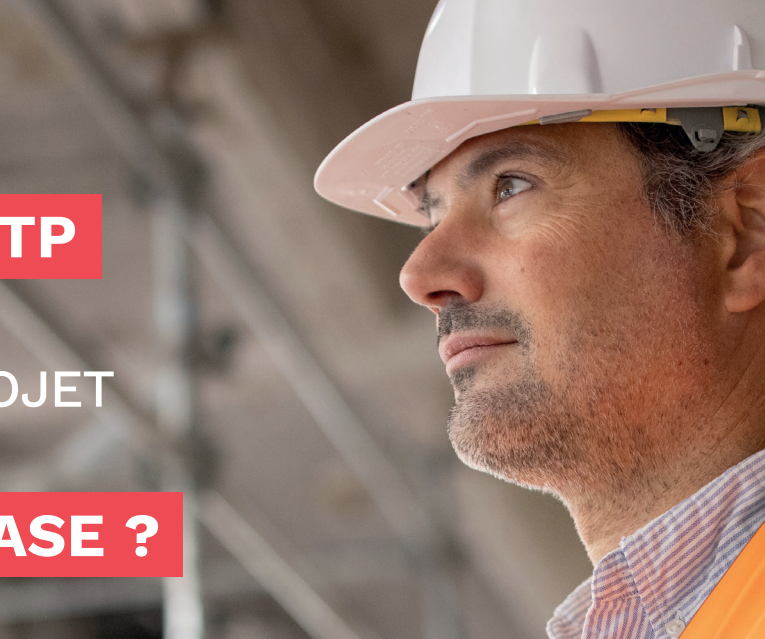

Consultez nos rubriques d'aide à la mise en place d'un système de management dans le menu **Dans l'entreprise**

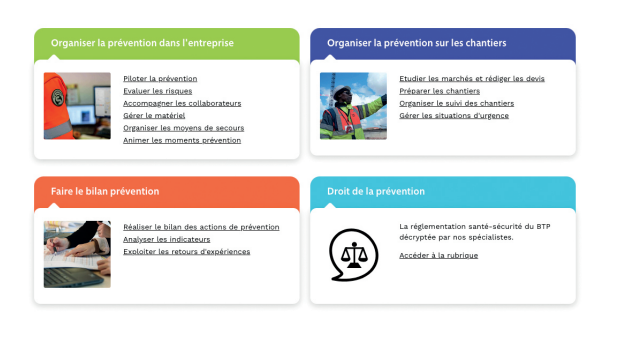

### **FORMATIONS NOS RESSOURCES**

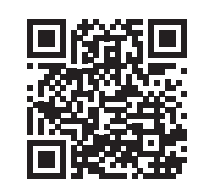

- Vous ne savez pas par quoi commencer ?
- Vous avez besoin d'outils opérationnels pour mettre en place le référentiel ?
- Vous avez besoin de maintenir une dynamique dans votre certification?

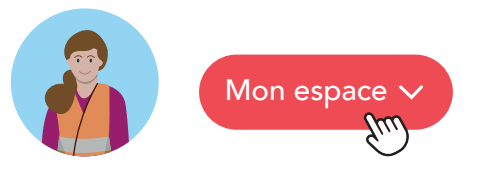

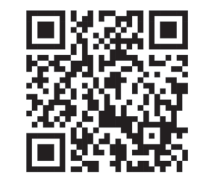

# **PRÉVENTIONBTP**

### **MON ESPACE**

### **DANS L'ENTREPRISE**

Retrouvez plus de 60 actions et de 120 outils pour les mettre en place

Retrouvez notre catalogue de formation et plus de 60 D-CLIC Retrouvez toutes nos ressources

# VOUS ÊTES UNE

## **ENTREPRISE DU BTP CERTIFIÉE MASE**

OU VOUS AVEZ LE PROJET

# **D'OBTENIR LA CERTIFICATION MASE ?**

### **L'OPPBTP peut vous aider :**

© Catherine Delahaye / Getty Images

 $III$ 

# **AVANT** VOTRE CERTIFICATION MASE **APRÈS** VOTRE CERTIFICATION MASE

L'OPPBTP vous propose des outils ou des formations pour vous aider à construire votre système de management de la sécurité MASE.

**Par exemple...** En lien avec les 5 axes du référentiel MASE : **Par exemple...**

Vous êtes certifiés ! Bravo ! L'OPPBTP vous propose des outils ou des formations pour vous aider à faire vivre efficacement votre système de management.

AXE 1 **Engagement de la direction de l'entreprise**

AXE 2 **Compétences et qualifications professionnelles**

> AXE 3 **Organisation du travail**

AXE 4 **Efficacité du système de management**

> AXE 5 **Amélioration continue**

 Pérenniser les objectifs santé sécurité au travail : Outil Définir des objectifs en matière de préservation de la santé et de la sécurité au travail

Comprendre la nouvelle règlementation :

Renforcer votre accueil et formation renforcée à la

 Former l'encadrement à la prévention avec nos Formations Prev'action Encadrement

Outil Bien formaliser sa demande de recrutement d'un

Outil Evaluer la prévention des risques professionnels

- 
- Outil Le Droit de la prévention
- sécurité avec notre formation 1401
- 
- salarié intérimaire
- des sous-traitants
- prévention
- de l'entreprise
- CAP prévention
- bonnes pratiques
- 

**Comment avoir accès à l'ensemble de ces ressources ?** En vous rendant sur le site PRÉVENTIONBTP.fr<br> **En vous rendant sur le site PRÉVENTIONBTP.fr** 

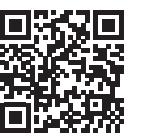

 Réaliser des visites de chantier prévention avec notre Outil J'évalue mon chantier avec la grille de visite

Outil Etablir le bilan annuel de la démarche prévention

Participer à nos réunions en adhérant à notre réseau

Consulter nos Solutions en ligne pour trouver des

- Outil Document Unique et outil Plan d'action
- Kit d'affichage obligatoire
- Réaliser l'accueil sur chantier avec notre parcours (e-learning, fiche d'accueil…) dans le menu Dans l'entreprise
- Gérer votre personnel avec notre outil Suivi du personnel (visite médicale, formation, autorisation de conduite…)
- Rédiger un PPSPS avec notre parcours (e-learning, trame, outil…) dans le menu Dans l'entreprise
- Gérer votre matériel avec notre outil en ligne Suivi du matériel
- Application Check Chantier
- Analyser les AT : formation 1301 Analyser un AT avec la méthode de l'arbre des causes
- Suivre des indicateurs prévention avec l'onglet Mes statistiques de Mon espace
- Rubrique Réaliser le bilan des actions de prévention
- Organiser la remontée d'information et le retour d'expérience terrain via les causeries : E-learning D CLIC Animer des 1/4h sécurité

 Retrouver nos fiches accidents, l'actualité, des témoignages… en vous abonnant à notre magazine Prevention BTP